Partner

Google for Education

# GOOGLE PRIVACY FAQs

## HOW ARE CREDENTIALS STORED FOR GOOGLE WORKSPACE FOR EDUCATION AUTHENTICATION?

Your user credentials for Google Workspace for Education authentication are stored on Google's servers. Google Workspace (and Gale) use OAuth 2 to access Google APIs. OAuth 2 is an authorization framework that enables applications to obtain limited access to user accounts on an HTTP service. It works by delegating user authentication to the service that hosts the user account (in this case Google), and authorizes Gale applications to access the user account. Google implementation of OAuth 2 is well documented. The Gale application never sees any user credential information. All that is ever received by Gale is an access token. To learn more about Google implementation of OAuth 2, visit developers.google.com/identity/protocols/OAuth2.

#### WHAT KIND OF ACCESS DOES GALE HAVE TO MY GOOGLE ACCOUNT?

When the Gale Cengage application was published with Google, only Google Drive access was requested and the default Google Drive access was granted to Gale.

### WHAT IS DEFAULT GOOGLE DRIVE ACCESS?

Default Google Drive access provides the requester rights to only view and manage Google Drive files and folders that were opened or created with the given application (Gale Cengage app). If you have accepted Gale's app request, you can see Gale Cengage access rights by going to accounts.google.com and selecting the "Connected apps & sites" link under Security.

#### CAN GALE SEE/OPEN DOCUMENTS IN MY GOOGLE DRIVE?

Gale's application does not allow access to open any documents. Gale creates documents since we are allowing users to download our content. Gale would have access to those documents, but at this point in time, we do not reopen or re-access any documents we create.

#### WHAT INFORMATION CAN GALE SEE FROM MY GOOGLE ACCOUNT?

Google provides Gale access to a user's email address and basic profile information. This is provided by default by Google and is available in all Google applications. Gale cannot deselect these options as they are mandatory defaults. Even though this information is available, the Gale Cengage app never reads, accesses, or stores any of this data.

## SINCE GALE HAS THE RIGHT TO CREATE NEW FILES IN DRIVE, DOES THIS ALSO ALLOW ACCESS TO READ OTHER PRE-EXISTING FILES?

Per the answer above, Gale only has access to read Google Drive documents that were there, opened, or created with the Gale Cengage app. Gale does not reopen a document after it is created by the Gale Cengage app.

## WITHOUT ADDITIONAL RIGHTS, HOW CAN GALE CREATE ASSIGNMENTS IN GOOGLE CLASSROOM?

Gale uses the Google Classroom share button to integrate with Google Classroom. Google provides Gale with a JavaScript code and tag which we add to our products. Gale is not involved with the logic or authentication functionality. To learn more about the Google Classroom share button, visit developers.google.com/classroom/guides/sharebutton.

### WHAT DATA IS SENT TO GOOGLE CLASSROOM WHEN YOU CLICK THE CLASSROOM SHARE BUTTON?

When a user clicks the share button, they are prompted to sign in with their Google Workspace for Education account. After authentication, the user account and data URL attribute are sent to Google Classroom to complete the post.

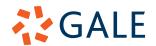